## Malware-Erkennung 2015

Thomas Bottesch Avira Operations GmbH 02.06.2015

## Inhaltsverzeichnis

- Künstliche Intelligenz in der Malware-Erkennung
	- Wie baue ich eine künstliche Intelligenz?
	- Funktion der KI bei Avira<br>.
	- Ausblick

### Wie baue ich eine KI, die Malware erkennt?

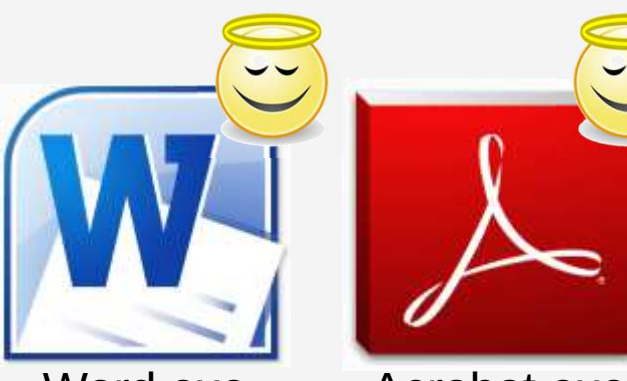

Word.exe(Size: 0.8MB)

Acrobat.exe(Size: 0.3MB)

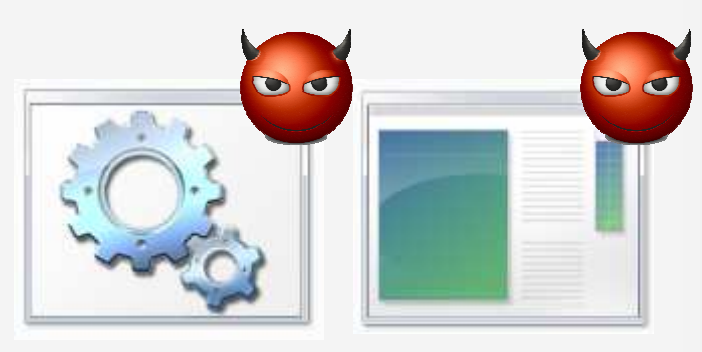

Virus.exe(Size: 0.2MB) Malware.exe(Size: 0.7MB)

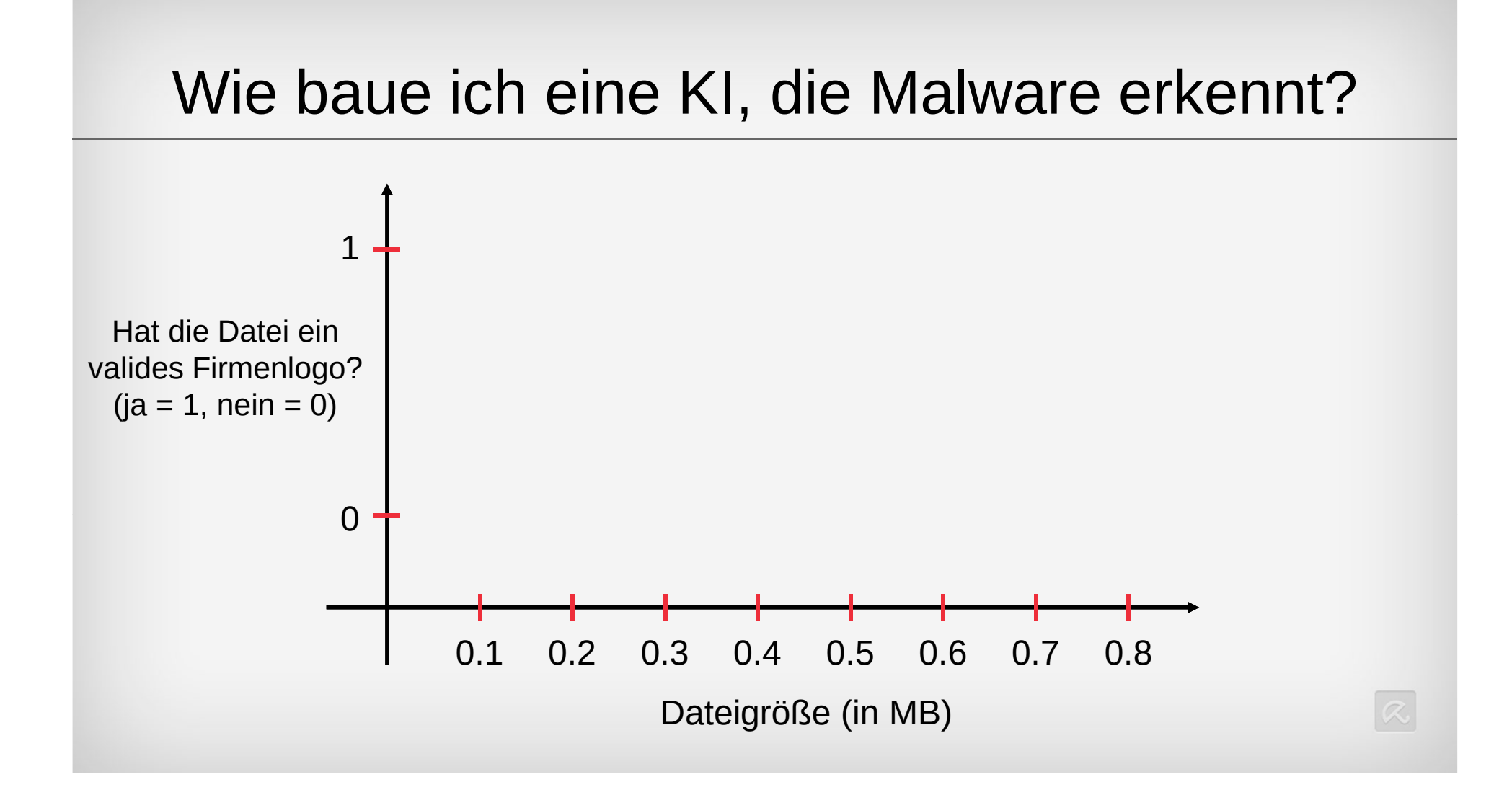

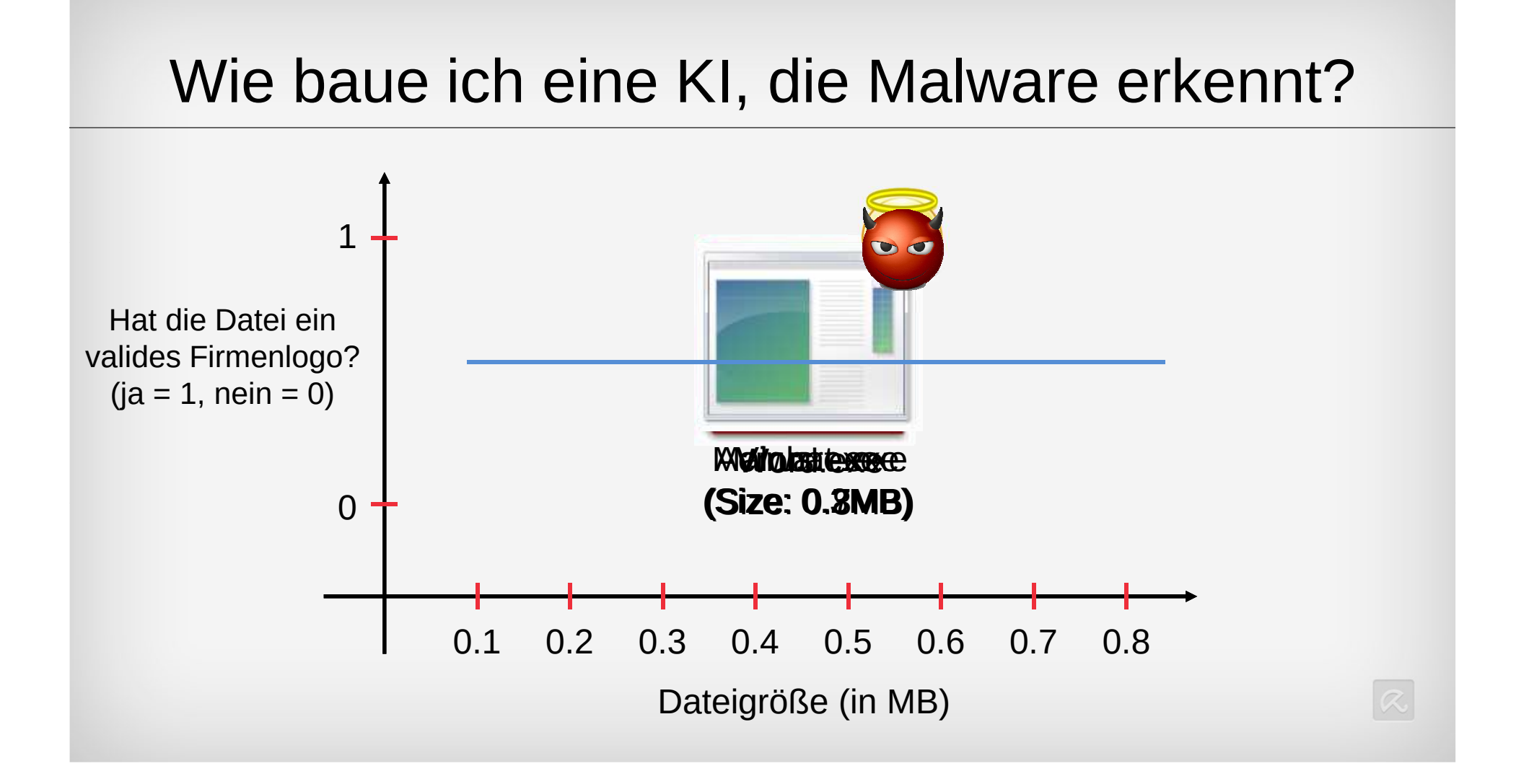

### Wie baue ich eine KI, die Malware erkennt?

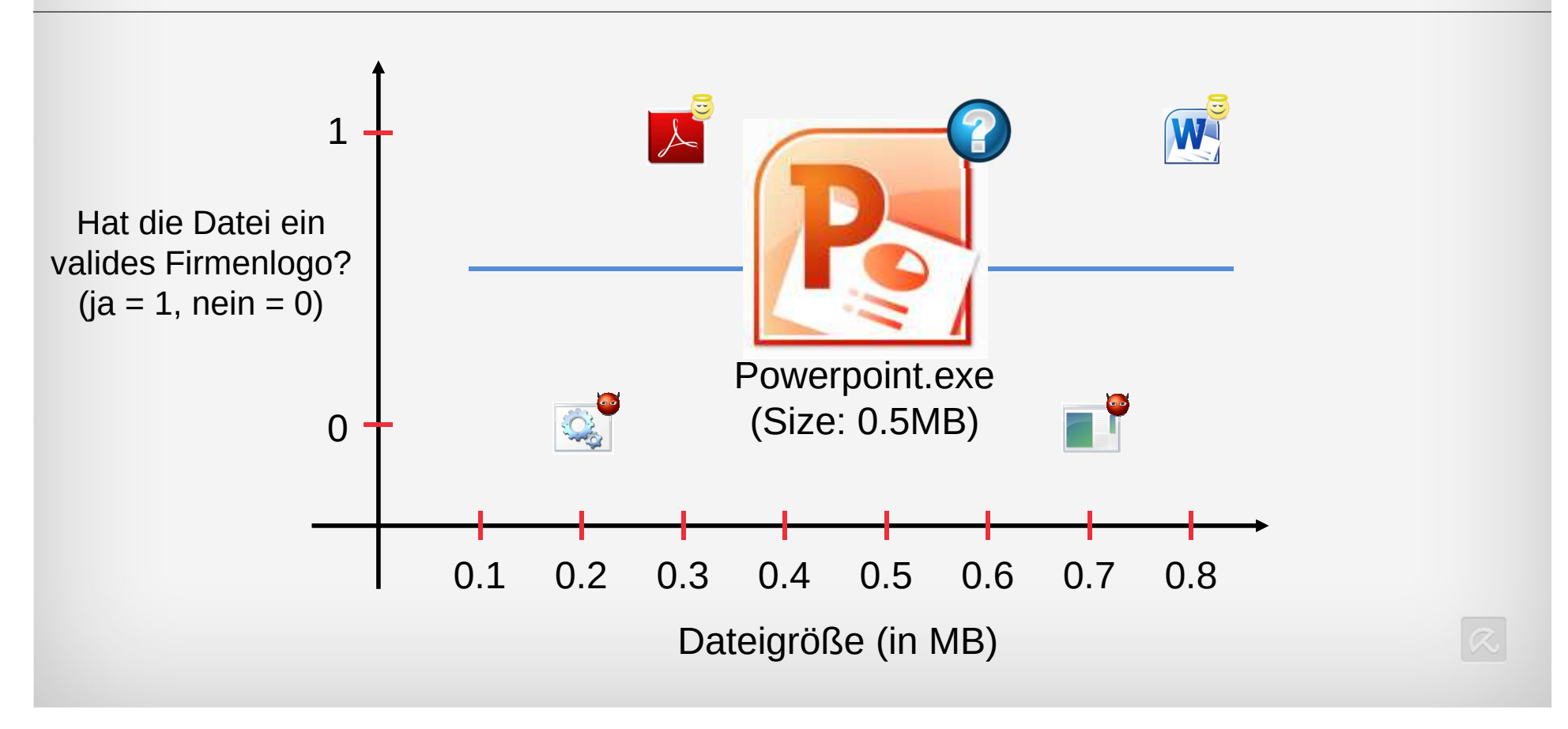

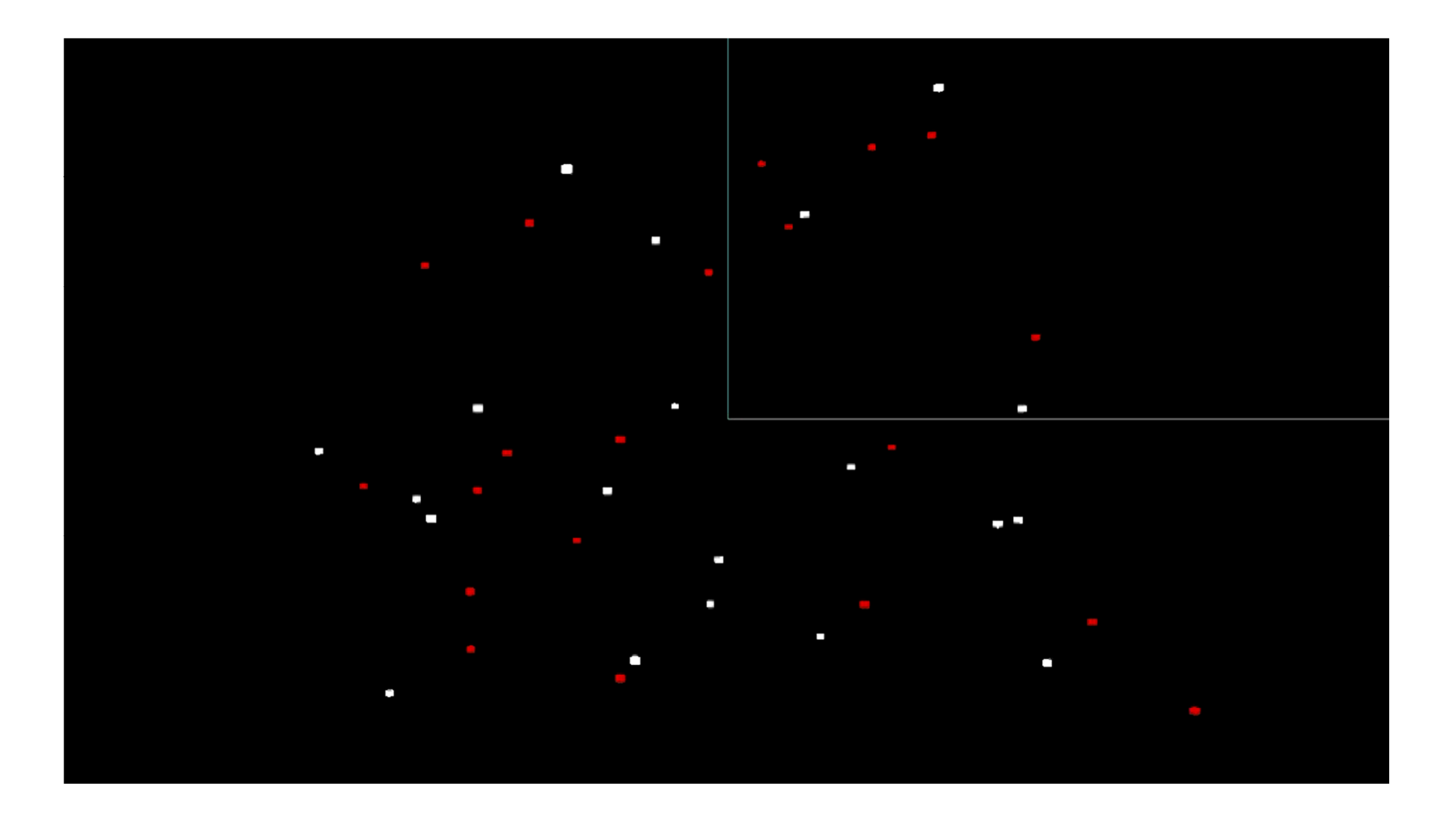

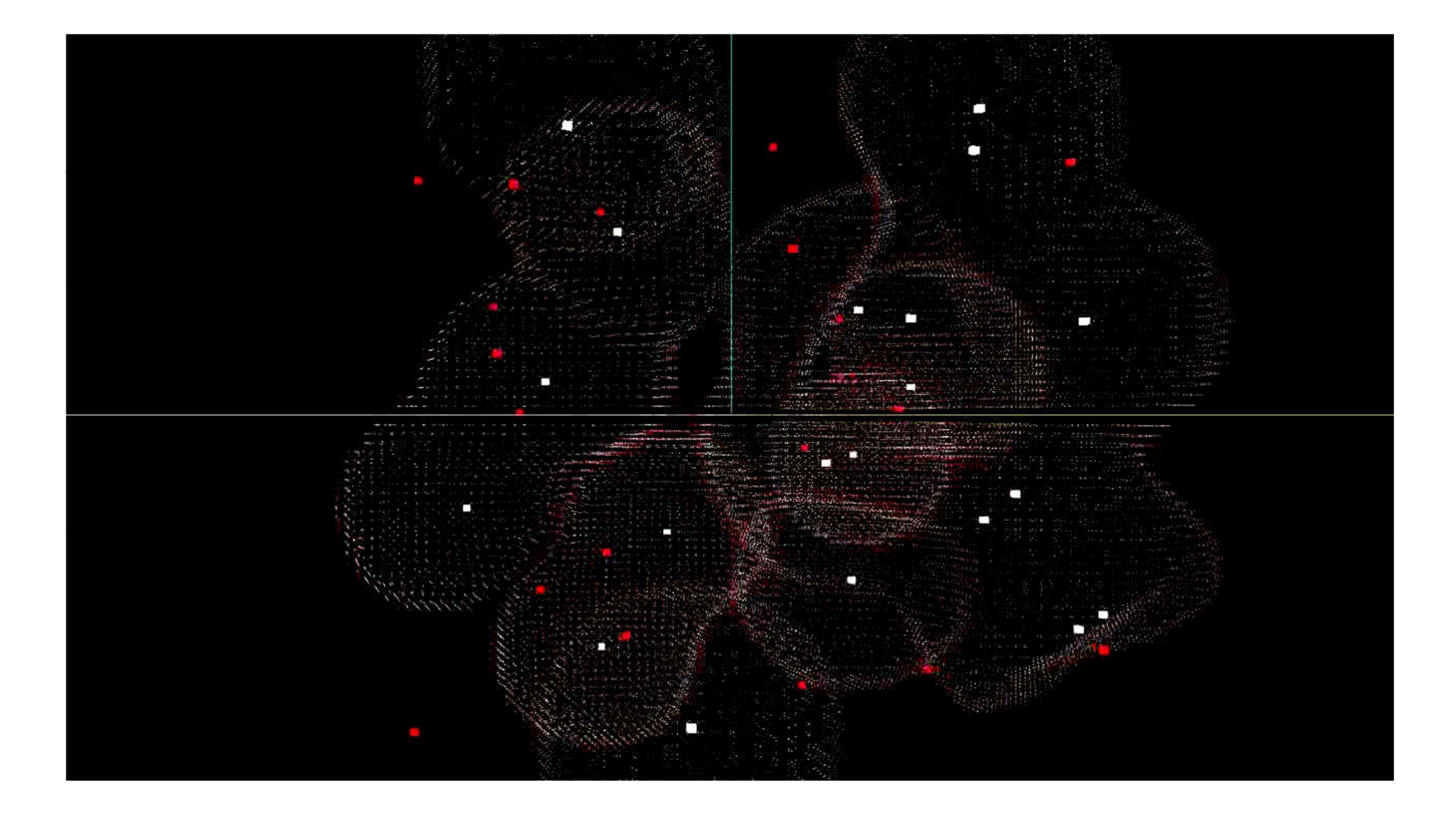

# Komplexität die Hyperebene zu finden

$$
\min_{\mathbf{w}, \xi, b} \max_{\alpha, \beta} \left\{ \frac{1}{2} ||\mathbf{w}||^2 - C \sum_{i=1}^n \xi_i - \sum_{i=1}^n \alpha_i [y_i(\mathbf{w} \cdot \mathbf{x}_i - b) - 1 + \xi_i] - \sum_{i=1}^n \beta_i \xi_i \right\}
$$
\n*Wvequillinen*

\n
$$
f(\mathbf{x}) = \text{sgn}(\langle \mathbf{w}, \mathbf{x} \rangle + \mathbf{b}) = \text{sgn}\left(\sum_{i=1}^m \alpha_i y_i \langle \mathbf{x}_i, \mathbf{x} \rangle + \mathbf{b}\right)
$$

## Komplexität die Hyperebene zu finden

- •> 7000 Dimensionen (Im Beispiel waren es zwei)
- > 100 Millionen Dateien (Im Beispiel waren es vier)

#### **Berechnungszeit der KI (Version 1.0)**

![](_page_9_Picture_39.jpeg)

![](_page_9_Picture_5.jpeg)

# Avira Protection Cloud

![](_page_10_Figure_1.jpeg)

## Die Rolle der KI innerhalb von Avira

![](_page_11_Figure_1.jpeg)

## Evaluation der Cloud und der KI

![](_page_12_Figure_1.jpeg)

## Evaluation der Cloud und der KI

![](_page_13_Figure_1.jpeg)

![](_page_14_Figure_0.jpeg)

![](_page_15_Picture_0.jpeg)

## Statistiken: Blockierte Bedrohungen

![](_page_16_Figure_1.jpeg)